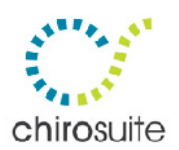

## chiro**suite** FAQ – Understanding the Statistics Report

The information contained herein is the property of Sunbaked Software Inc. Any reproduction without written consent is strictly prohibited. ©2010, Sunbaked Software Inc. · All rights reserved · v1.10.0409

Understanding the Statistics Report.................................................................................................................... 2

For the purpose of our FAQ, we used our sample data & the following values were selected on the Statistics Reports screen:

By Date Range tab -> Patient Visit Stats report -> By Scheduled Prac

Business Entity - <All Business Entities> Practitioner – Seuss, Dr. Start Date – Mon Nov 3, 2008 End Date – Fri Nov 7, 2008

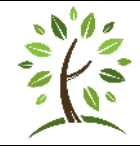

**Think before you Print!** The great thing about a PDF is that you can read through it, open it over and over again, search it, and generally get all the information you need without ever printing it out on paper. Do what you can to help the environment and save the planet!

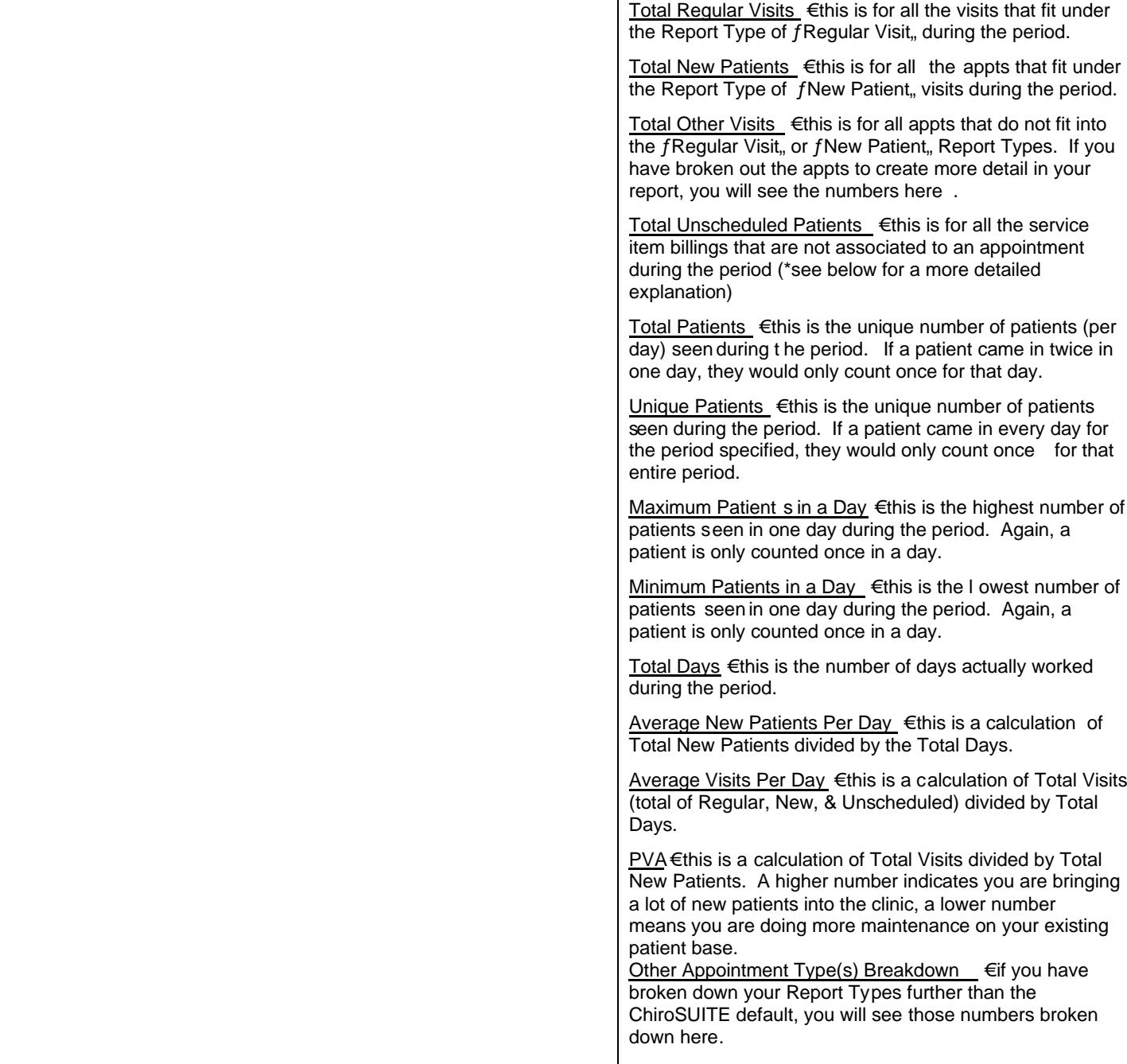

Total Unscheduled Patients (detailed explanation) - When you use the checkout wizard to bill a patient , ChiroSUITE calculates what to bill and what to charge. If you a re manually billing an item, changing what is input or anything in between, it still has to count as a visit if what you are billing is a service item. When you add/change that item it becomes funlinked, from the appt itself € for example, these are the i tems that when bill adjusted, do not return the appt to ƒPending". This does NOT include situations where you check a patient out for an x -ray and then bill them for additional service items  $\epsilon$  although they go into the database as unlinked to the appt, if they are billed at the same time they only count as one. If you were to check the person out and then manually add an additional bill for the items it would then count as two.

--- End of FAQ---

Technical Support € [support@sunbaked.com](mailto:support@sunbaked.com) Calgary 403-770-2978 € Edmonton 780-434-7376 € Toll Free 866 -207-6408